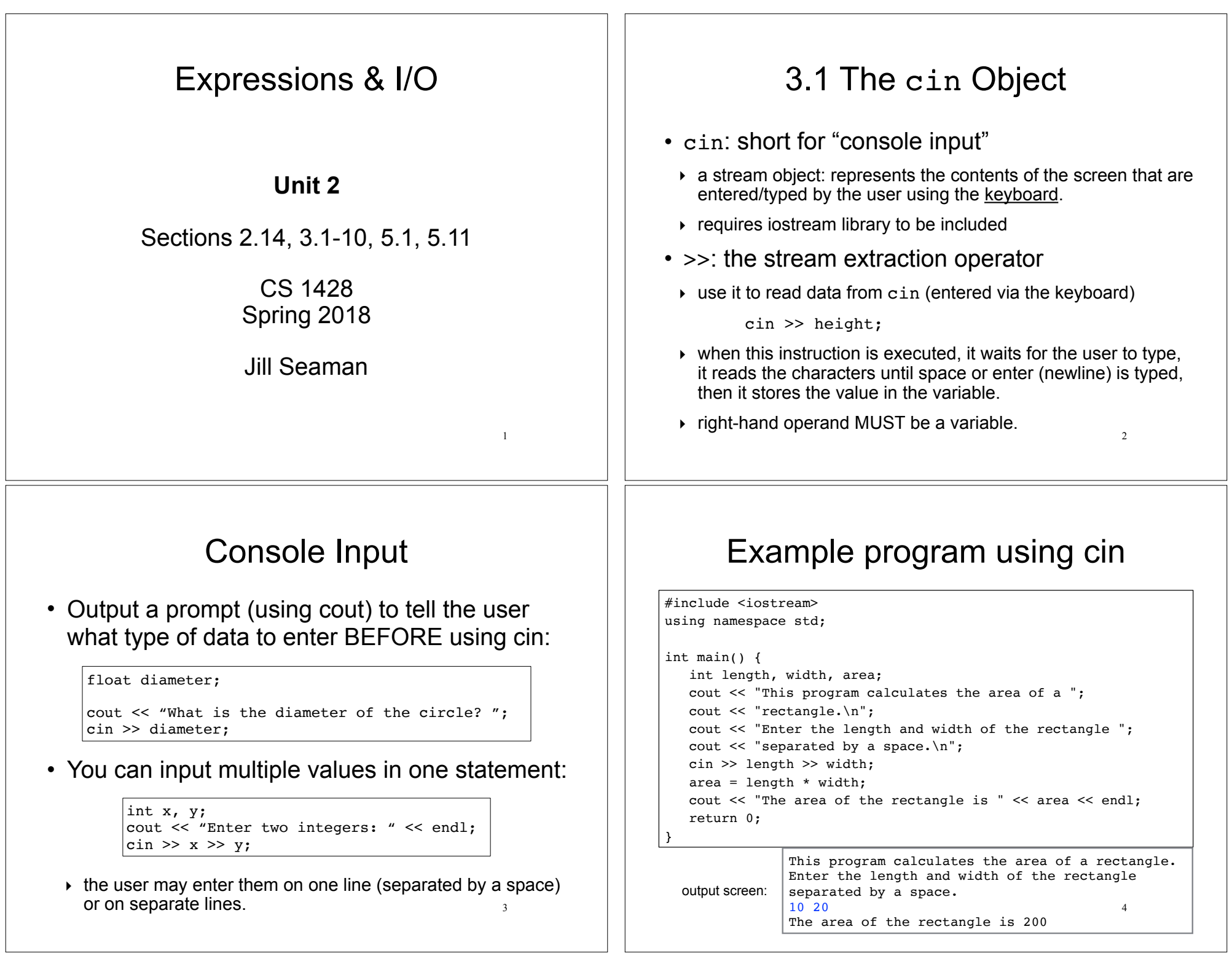

 $\overline{\phantom{0}}$ 

## 2.14 Arithmetic Operators

- An operator is a symbol that tells the computer to perform specific mathematical or logical manipulations (called operations).
- An operand is a value used with an operator to perform an operation.
- C++ has unary and binary operators:
	- $\rightarrow$  unary (1 operand)  $-5$

```
\rightarrow binary (2 operands) 13 - 7
```
#### Integer Division

5

7

• If both operands are integers, / (division) operator always performs integer division. **The fractional part is lost!!**

> cout << 13 / 5; // displays 2 cout << 91 / 7; // displays 13

• If **either** operand is floating point, the result is floating point.

> cout << 13 / 5.0; // displays 2.6 cout << 91.0 / 7; // displays 13

## Arithmetic Operators

• Unary operators:

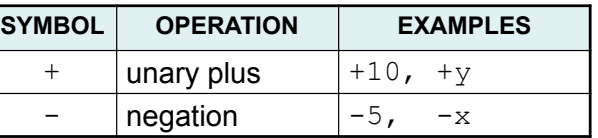

#### • Binary operators:

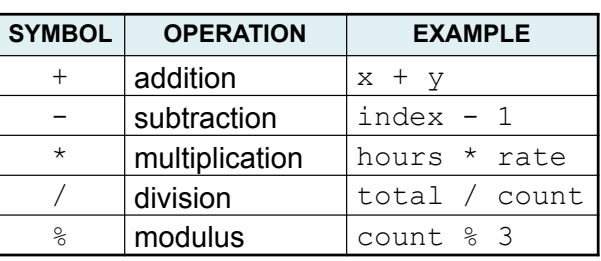

6

#### **Modulus**

• % (modulus) operator computes the remainder resulting from integer division

> cout << 13 % 5; // displays 3 cout << 91 % 7; // displays 0

• % requires integers for both operands

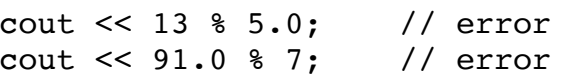

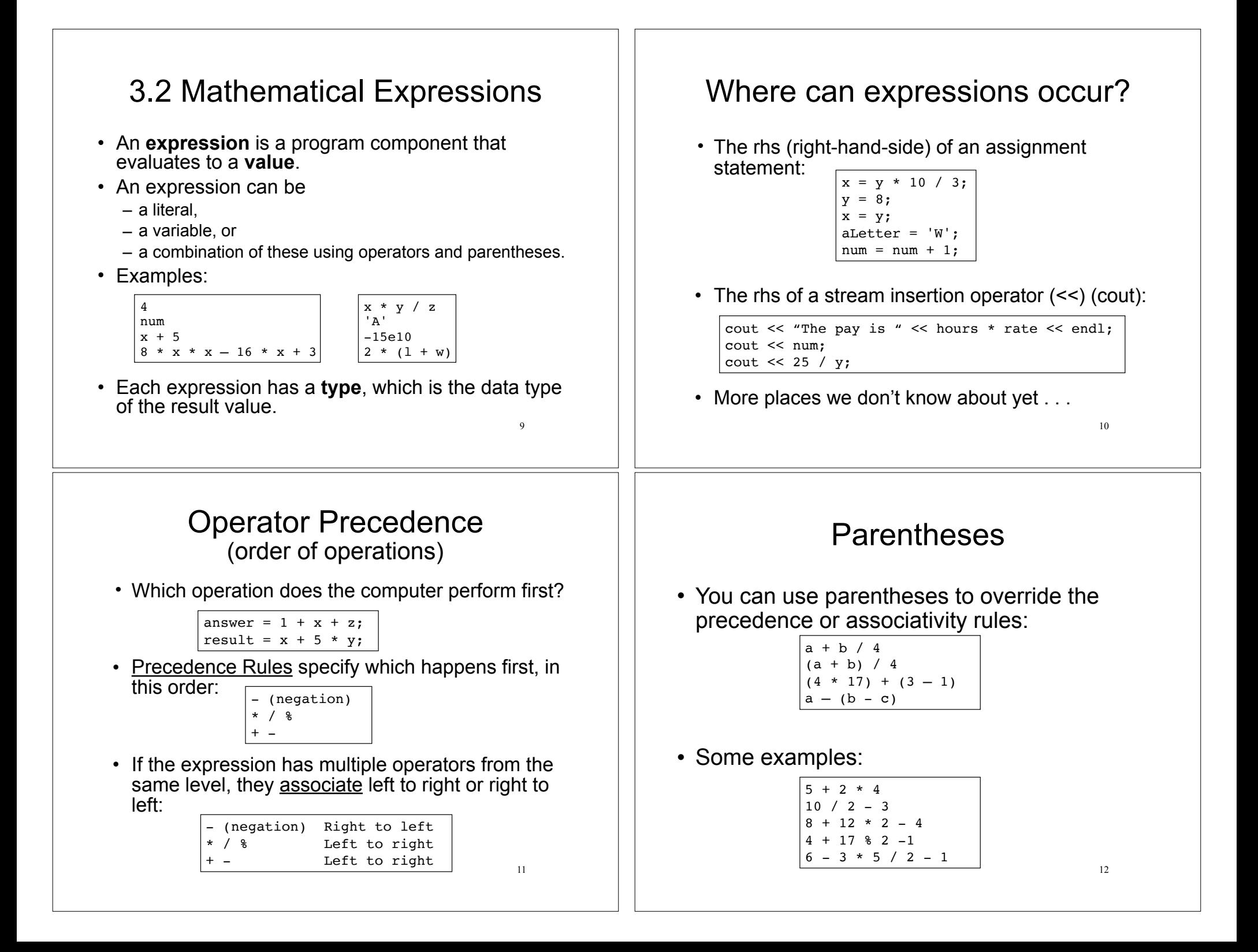

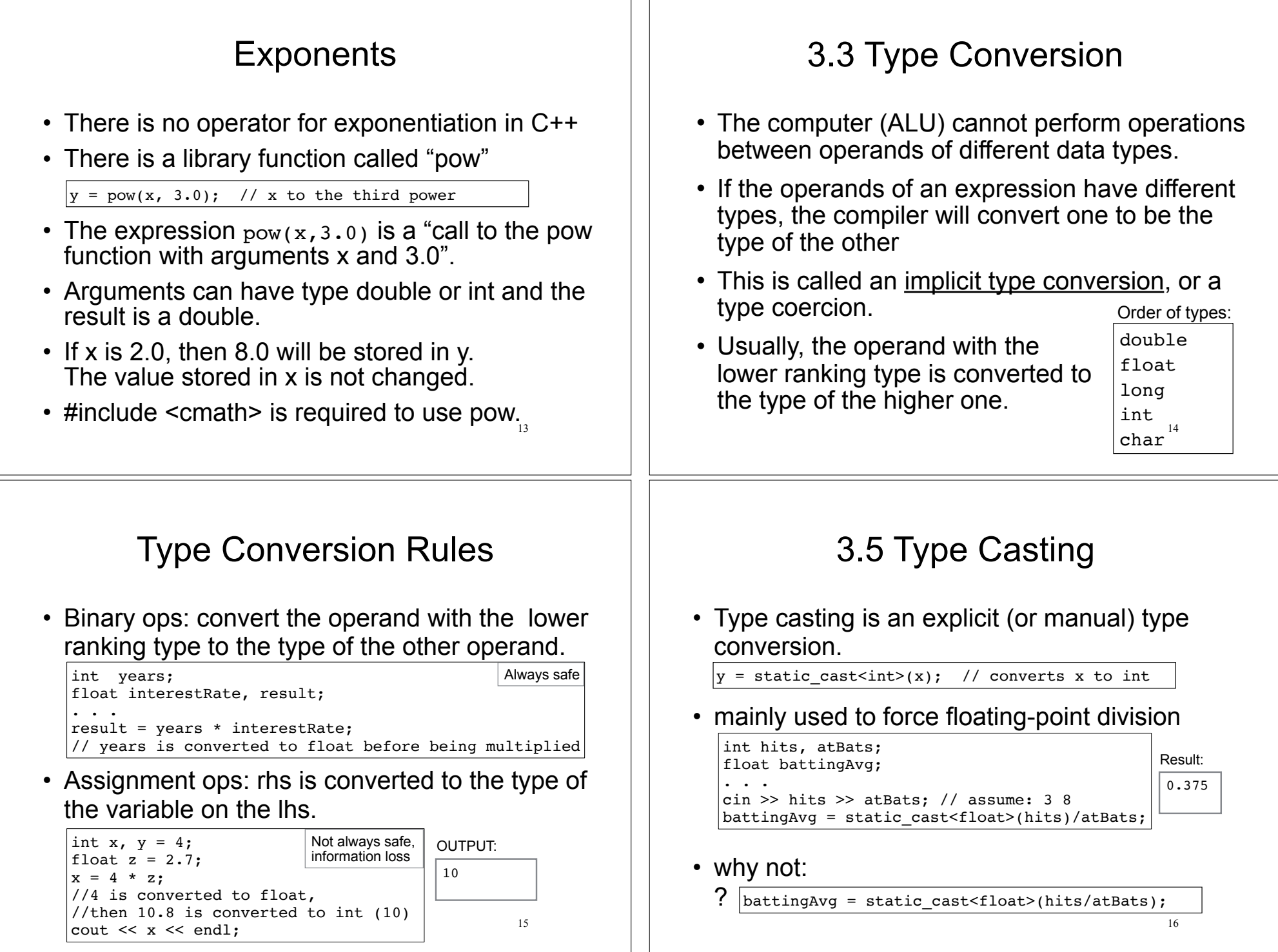

TГ

#### 3.4 Overflow/Underflow 17 • Happens when the value assigned to a variable is too large or small for its type (out of range). • integers tend to wrap around, without warning: • floating point value overflow/underflow:  $\rightarrow$  may or may not get a warning  $\rightarrow$  result may be 0 or random value short testVar =  $32767$ ; cout << testVar << endl; // 32767, max value testVar = testVar + 1: cout << testVar << endl; //-32768, min value 3.6 Multiple Assignment 18 • You can assign the same value to several variables in one statement: • is equivalent to:  $a = b = c = 12;$  $a = 12$ :  $b = 12$ :  $c = 12$ : 3.6 Combined Assignment 19 • Assignment statements often have this form: • C/C++ offers shorthand for these: number = number + 1; //add 1 to number<br>total = total + x: //add x to total total = total + x;<br> $y = y / 2$ ; //divide  $y$  by 2 int number =  $10$ ;  $number = number + 1$ ; cout << number << endl; number += 1; // short for number = number+1;<br>total -=  $x$ ; // short for total = total- $x$ ; total  $== x$ ; // short for total = total-x;<br>y /= 2; // short for y = y / 2; // short for  $y = y / 2$ ; 5.1 Increment and Decrement  $20$ • C++ provides unary operators to increment and decrement. ‣ Increment operator: ++ ▶ Decrement operator: --• can be used before (prefix) or after (postfix) a variable • Examples: int num =  $10$ ; num++; //equivalent to: num = num + 1; num--; //equivalent to: num = num - 1;<br>++num; //equivalent to: num = num + 1; //equivalent to: num = num + 1; --num; //equivalent to: num = num - 1;

### Prefix vs Postfix

- + + and -- operators can be used in expressions
- In prefix mode (++val, --val) the operator increments or decrements, **then** returns the new value of the variable
- In postfix mode (val++, val--) the operator returns the original value of the variable, **then** increments or decrements

```
int num, val = 12;
cout \lt\lt val++; // cout \lt\lt val; val = val+1;
cout \lt\lt ++val; // val = val + 1; cout \lt\lt val;
num = --val; // val = val - 1; num = val;num = val--; // num = val; val = val -1;
```
It's confusing, don't do this!

21

## 3.10 Hand Tracing a Program

- You be the computer. Track the values of the variables as the program executes.
	- ‣ step through and 'execute' each statement, one-by-one
	- ‣ record the contents of variables after each statement execution, using a hand trace chart (table) or boxes.

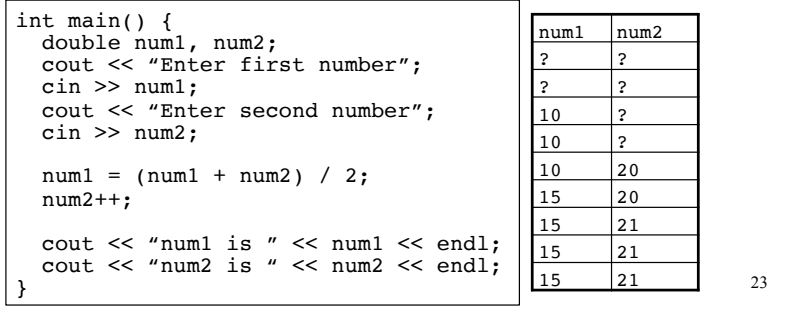

## 3.9 More Math Library Functions

- These require cmath header file
- These take double argument, return a double
- Commonly used functions:

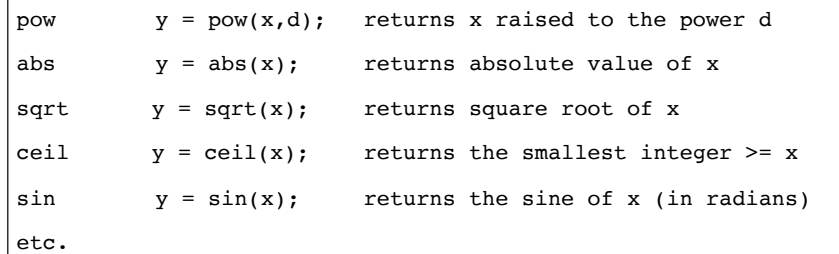

 $22$ 

## 3.7 Formatting Output

- Formatting: the way a value is printed:
	- ‣ spacing
	- $\rightarrow$  decimal points, fractional values, number of digits
- cout has a standard way of formatting values of each data type
- use "stream manipulators" to override this
- $\cdot$  they require  $\#\text{include}$   $\leq$  iomanip>

## Formatting Output: setw

- setw is a "stream manipulator", like endl
- $\cdot$  setw(n) specifies the minimum width for the **next** item to be output
	- $\rightarrow$  cout << setw(6) << age << endl;
	- $\rightarrow$  specifies to display age in a field at least 6 spaces wide.
	- $\rightarrow$  value is right justified (padded with spaces on left).
	- $\rightarrow$  if the value is too big to fit in 6 spaces, it is printed in full, using more positions.

#### setw: examples

• Example with no formatting:

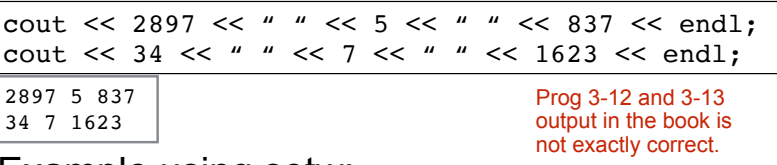

• Example using setw:

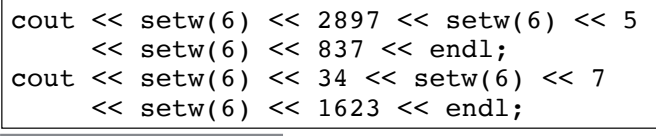

 2897 5 837 34 7 1623

### Formatting Output: fixed and setprecision

These apply to outputting **floating point** values:

- by default, 6 total significant digits are output.
- when fixed and setprecision(n) are used together, the n specifies the number of digits to be displayed after the decimal point.
- it remains in effect until it is changed

cout << 123456.78901 << endl; cout << fixed << setprecision(2); cout << 123456.78901 << endl; cout << 123.45678 << endl;

123457 123456.79 123.46

output:

Note: there is no need for showpoint when using setprecision with fixed

27

25

## Formatting Output: right and left

- left causes all subsequent output to be left justified in its field
- right causes all subsequent output to be right justified in its field. This is the default.

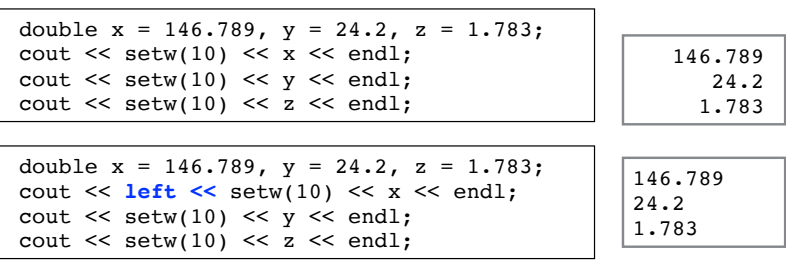

28

26

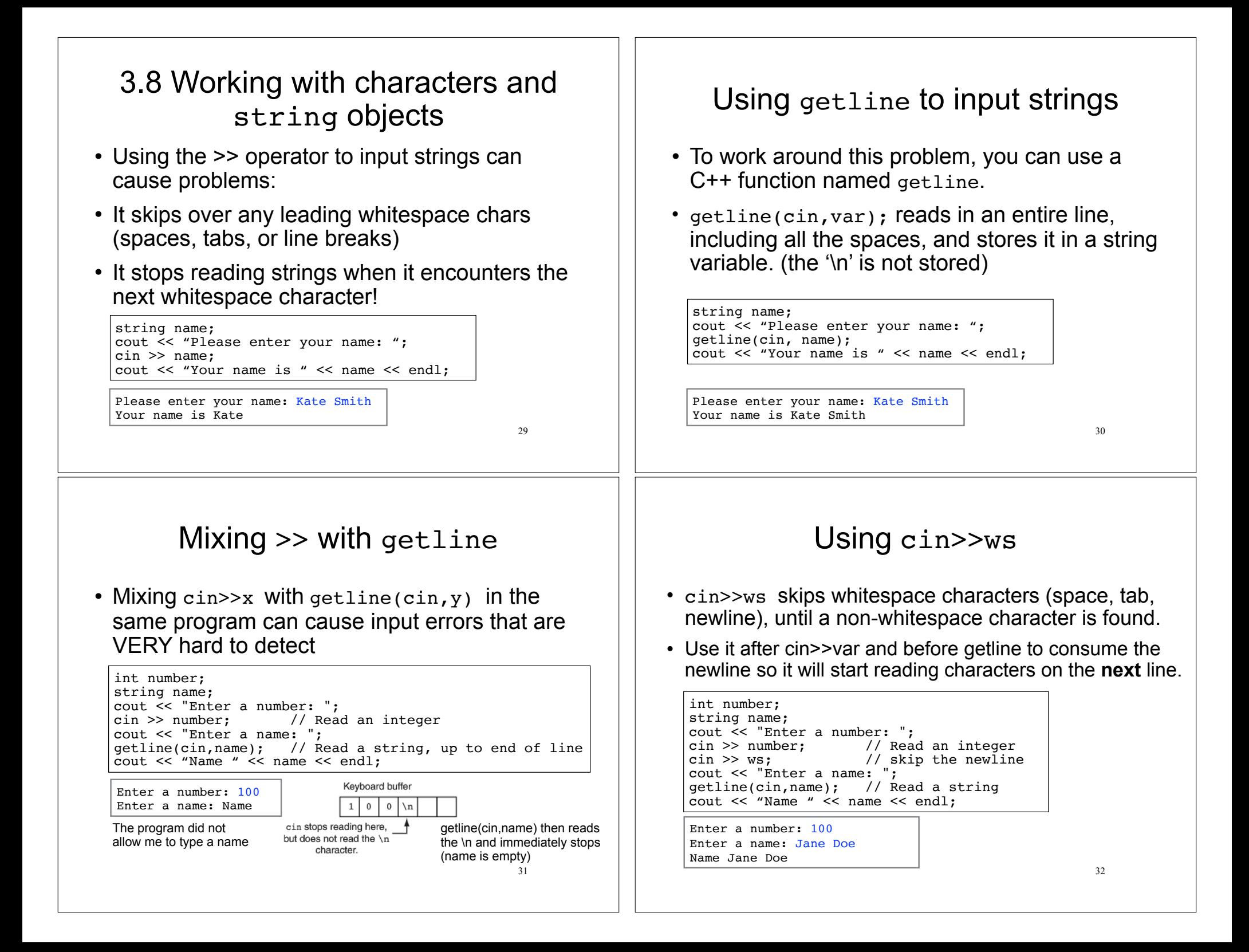

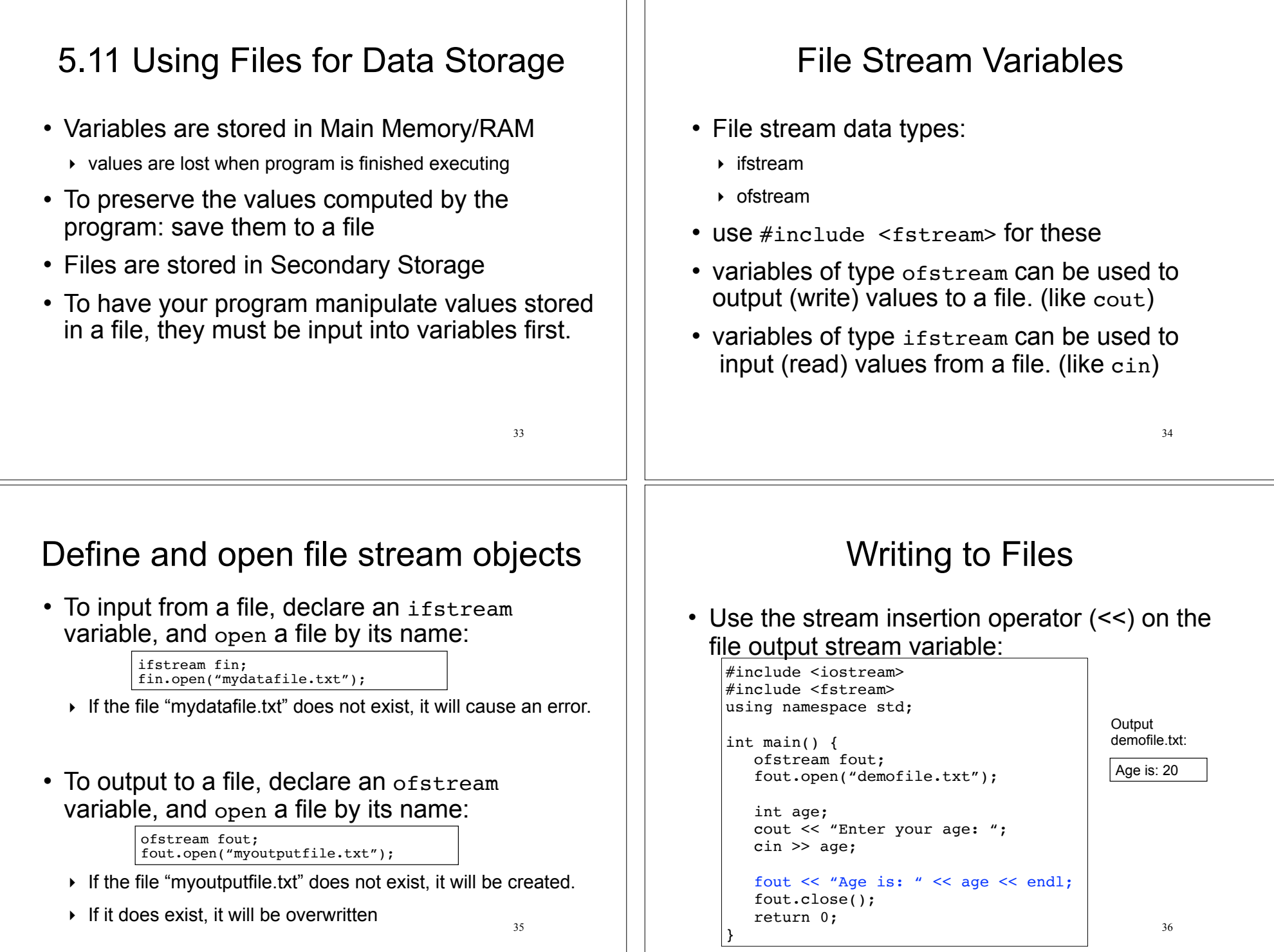

#### Reading from Files 37 • Use the stream extraction operator (>>) on the file input stream variable: #include <iostream> #include <fstream> using namespace std; int main() { string name; ifstream fin; fin.open("Names.txt"); fin >> name; cout << name << endl; fin.close(); } Names.txt: Tom Dick **Harry** Screen output:  $\vert$  Tom Closing file stream objects 38 • To close a file stream when you are done reading/writing: • Not required, but good practice. fin.close(); fout.close();

# Reading from files

- When opened, the file stream's read position points to first character in file.
- The stream extraction operator (>>) starts at the read position and skips whitespace to read data into the variable.
- The read position then points to whitespace after the value it just read.
- The next extraction (>>) starts from the new read position.
- This is how cin works as well

39